## Academictink

# 無 料 で 読 め る 論 文 の 探 し 方

論文を検索するとき、Googleで検索する方も多いと思います。

ただ、Googleで検索すると結果がたくさん出て、どれが学術的な論文なのか、どれが無料で読める(オープンアク セス)のかよくわからない……ってことありませんか?

ここでは、探した論文が無料で読めるかがすぐにわかるツールや無料で読める論文を検索できるWebサイトを紹介 します。

#### **探した論文が無料で読めるかわかるツール**

探した論文が無料で読めれば、リンクボタンを表示してくれるツールに**Kopernio**と**Unpaywall** というWebブラウザのプラグインがあります。 どちらも無料で利用することができます。

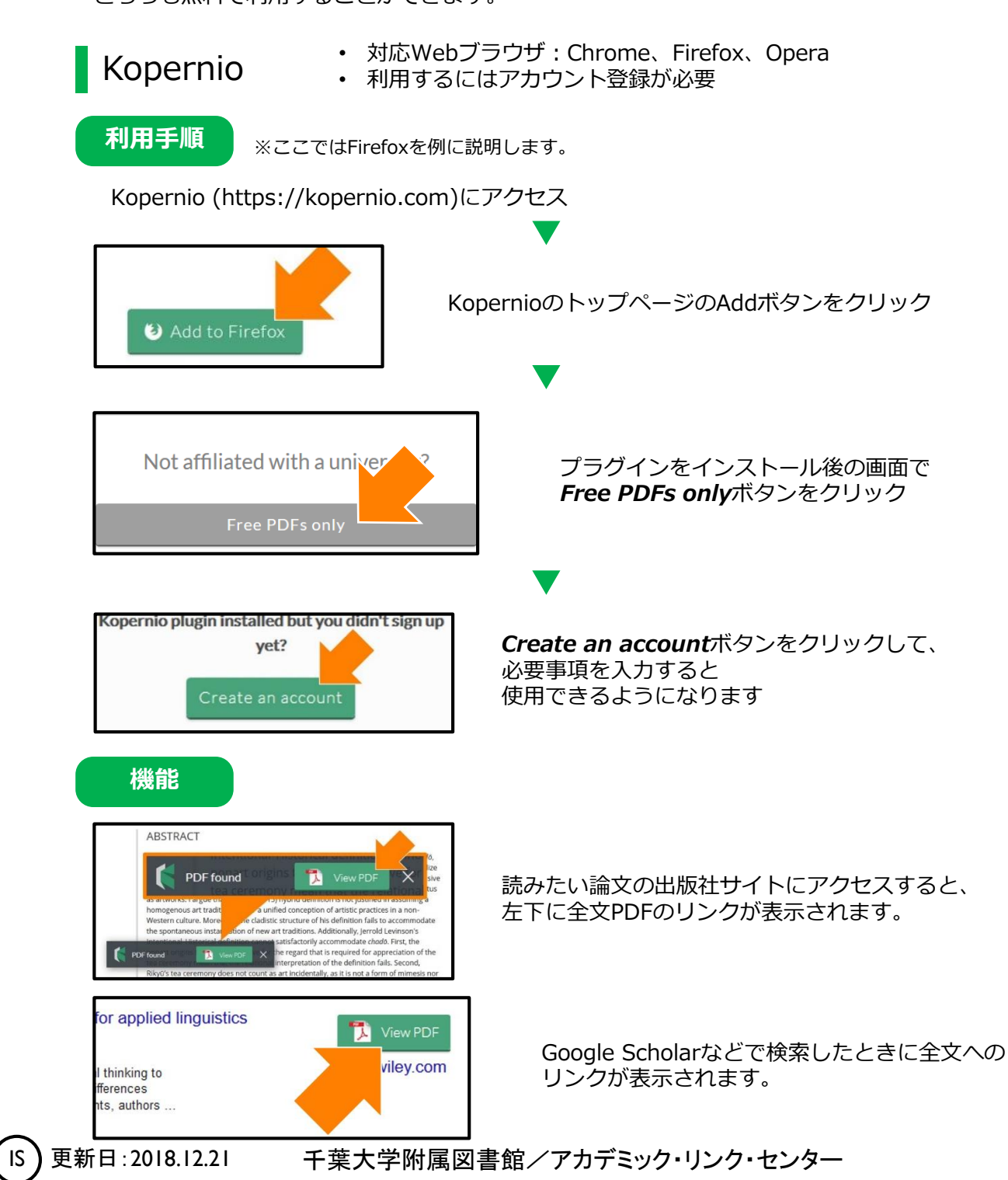

## AcademicLink

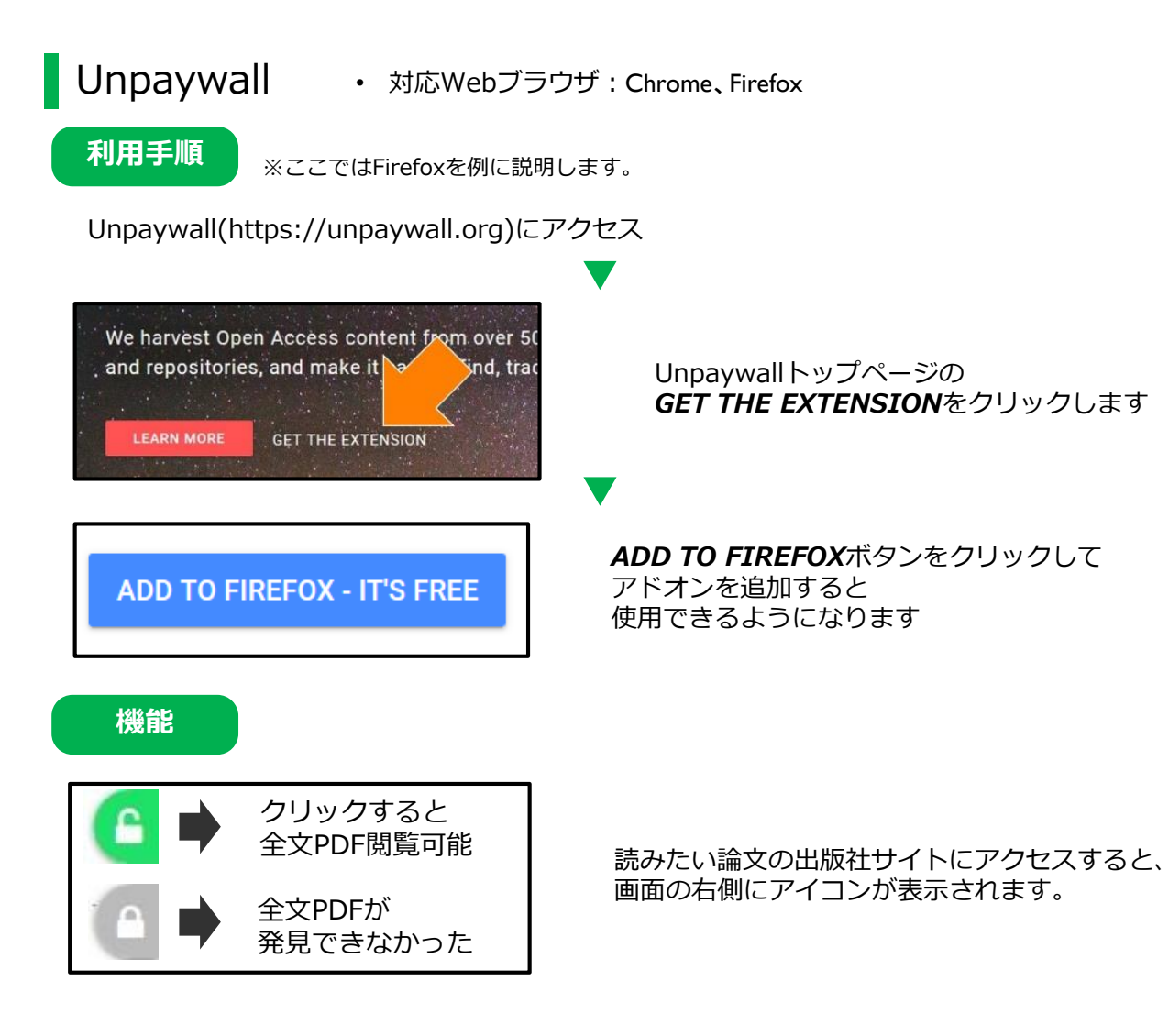

### **無料で読める論文(オープンアクセス論文)を検索できるWebサイト**

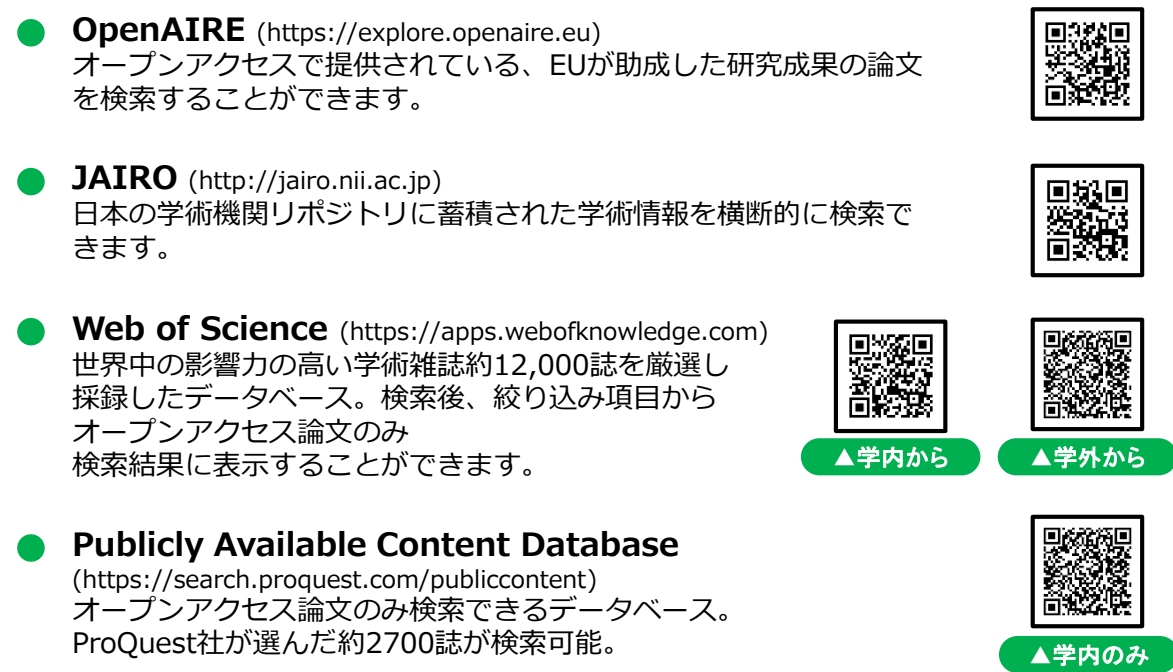

IS ) 更新日:2018.12.21 千葉大学附属図書館/アカデミック・リンク・センター